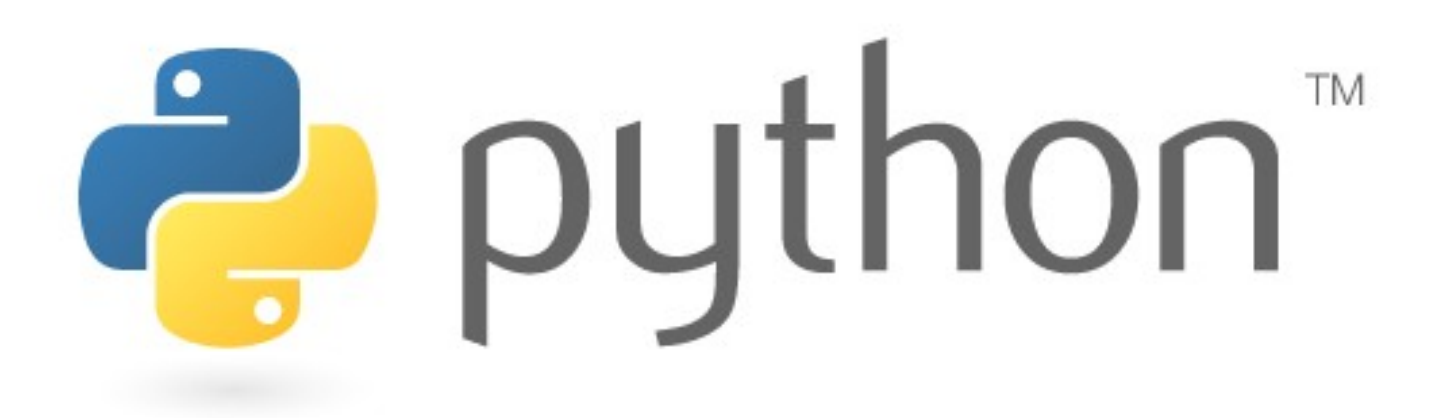

# Standard library

Simone Campagna

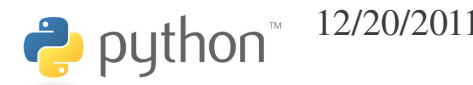

12/20/2011 python - standard library - Simone Campagna 1

# \_\_builtin\_\_

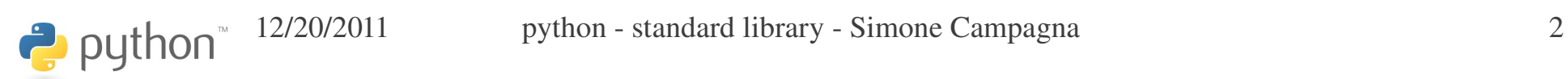

### \_\_future\_\_

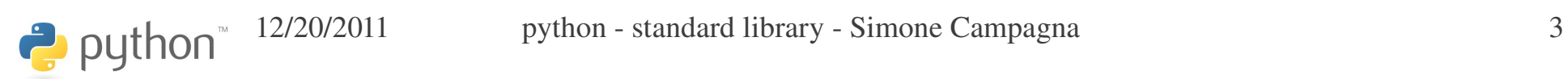

#### argparse

Command line argument parsing

*(esempio)*

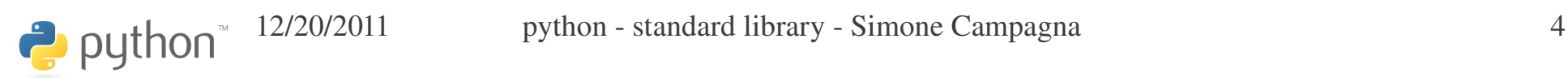

### array

C-like arrays.

Sono array con funzionalità simili alle liste python, ma utilizzano memoria contigua e sono omogenei.

Aumentano le prestazioni quando si devono eseguire operazioni matematiche su tutti gli elementi dell'array.

Ma è meglio utilizzare gli array numpy.

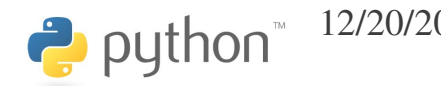

# bisect

Implementa l'algoritmo di bisezione; consente di mantenere liste ordinate.

Fornisce funzionalità per trovare la giusta posizione in cui inserire un nuovo valore in una lista ordinata, mantenendola ordinata.

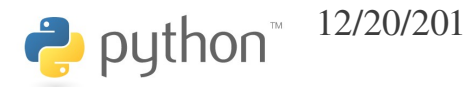

# bz2, gzip, zipfile, zipimport, zlib

Utilities per compressione dati.

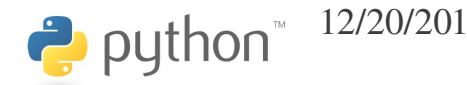

## calendar

Gestione del calendario; può essere utile ad esempio per determinare se un anno è bisestile, o quanti giorni ha un mese.

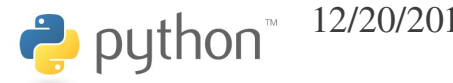

#### Common gateway interface, per creare cgi-bin.

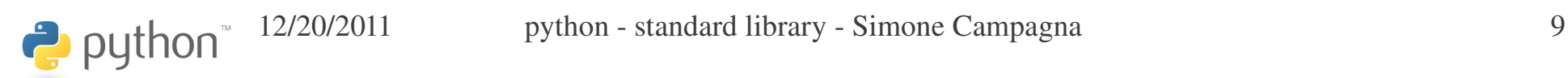

# math, cmath

Operazioni matematiche, rispettivamente su numeri reali e complessi: sin, cos, tan, ceil, floor, ...

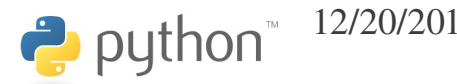

### cmd

Può essere usato per creare un piccolo command line interpreter.

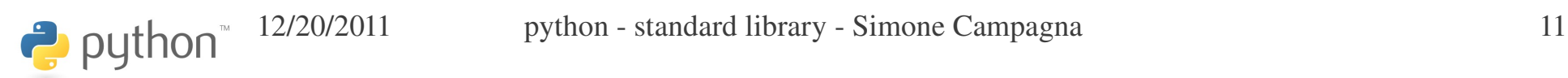

# collections

Fornisce alcuni utili contenitori oltre a quelli built-in:

- namedtuple
- deque
- Counter
- OrderedDict
- defaultdict

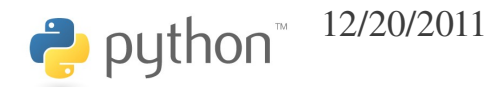

#### copy

Utility per shallow copy e deep copy

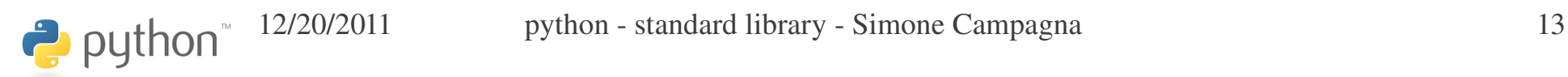

# cPickle, pickle

Pickle consente di "congelare" oggetti, e poi di ripristinarli. Permette di rendere gli oggetti persistenti.

Mentre pickle è python puro, cPickle è implementato in C; è più veloce ma ha alcuni limiti in più.

*(esempio)*

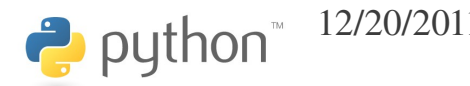

# crypt, pwd, spwd, grp, getpass

- *crypt*: Interfaccia alla funzione C crypt.
- *pwd*: accesso al db delle password (/etc/passwd)
- **spwd**: accesso allo shadow password db
- *grp*: accesso al db dei gruppi (/etc/group)
- *getpass*: lettura della password senza visualizzazione

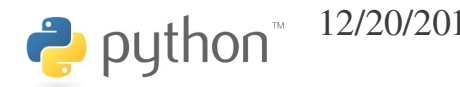

#### Per gestire file in formato CSV (Comma Separated Values)

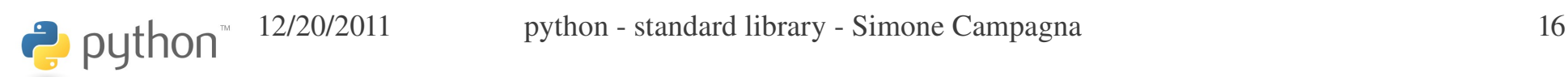

### ctypes

#### Importa dll e permette di utilizzarle da python.

*(esempio)*

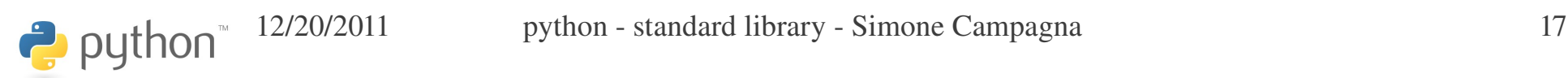

# datetime

Permette di gestire date e ore (date, time, datetime) ed intervalli temporali (timemdelta)

*(esempio)*

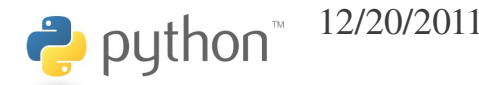

# decimal, fractions

Aritmetica degli interi e delle frazioni senza arrotondamenti; utilizzato ad esempio in ambito finanziario, ma non in ambito scientifico: è estremamente inefficiente!

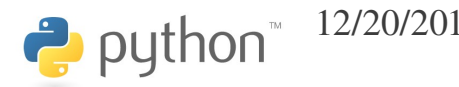

# difflib, filecmp

*difflib*: Libreria per eseguire una comparazione fra sequenze. L'output prodotto può essere in vari formati: analogo a diff, o anche html.

*filecmp*: consente di verificare se due file o directory sono uguali.

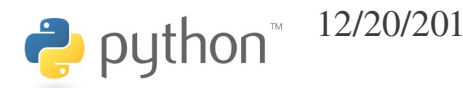

# distutils, *easy\_install*

Libreria per installazione di pacchetti python.

Ultimamente è molto usata easy\_install, che entrerà ufficialmente in python dalla versione 3.x.

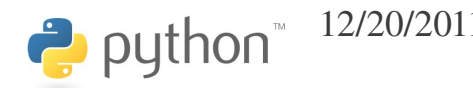

## doctest

Libreria per trasformare le doc string in regression tests *(esempio)*

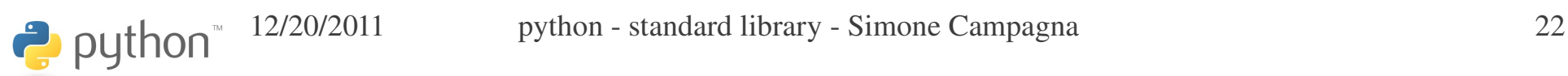

# email, mailbox, imaplib

Gestione di messaggi di posta elettronica.

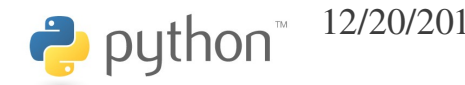

#### errno

#### Codici di errore del C

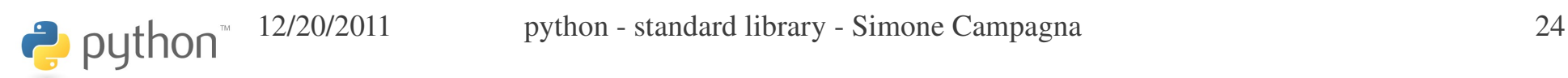

### exceptions

Eccezioni standard

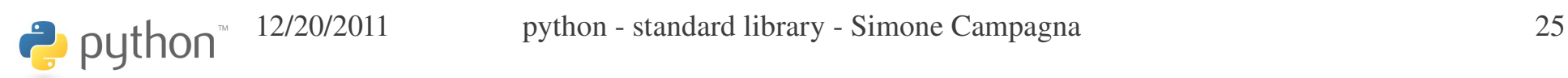

# fcntl

#### Interfaccia per la fcntl C; utile ad esempio per creare un file lock.

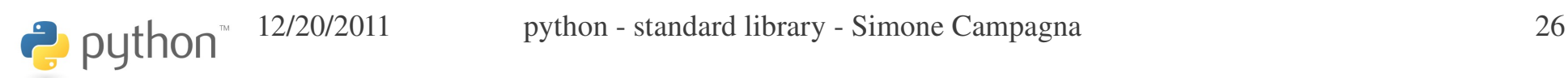

# fnmatch

#### Pattern matching

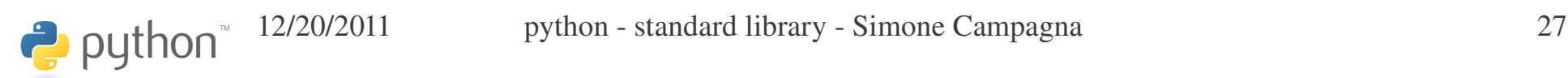

# ftplib

Libreria per accesso a server ftp

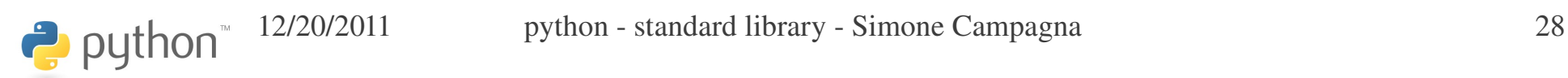

# functools

Strumenti per programmazione funzionale, in particolare partial.

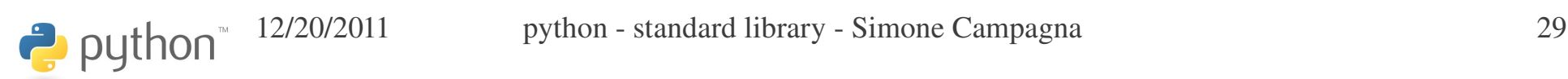

Accesso al garbage collector

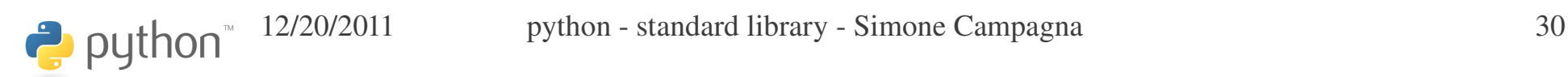

# getopt

Come la getopt C; da non usare! C'è argparse.

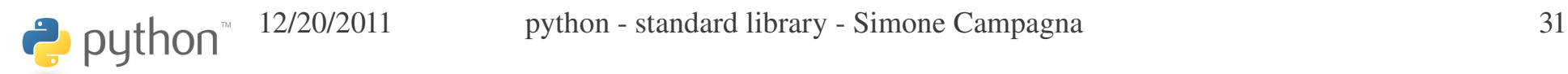

# glob

File globbing:

- >>> for f in glob.glob("\*.py"):
- ... print f
- ...
- a.py
- b.py
- c.py
- >>>

# hashlib

Libreria per hash e message digest (sha, md5, ...)

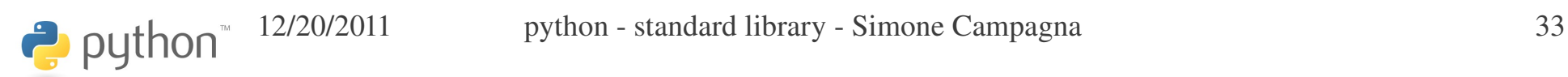

# heapq

Heapq algorithm (albero binario in cui ogni nodo ha un valore <= a quello dei nodi figli).

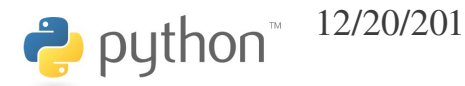

# httplib

#### Implementazione protocollo http: download o upload su server http

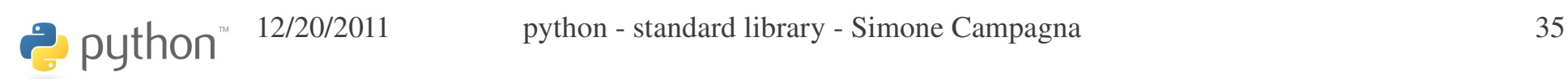

### inspect

Introspezione

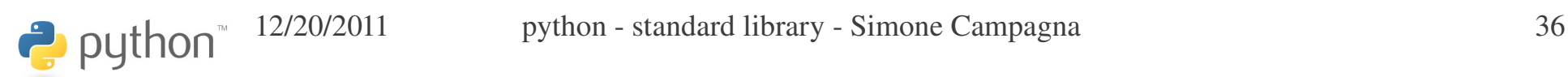

# itertools

Utility per iteratori:

- count, cycle, repeat
- chain, compress, dropwhile, groupby
- ifilter, imap

● ...

• product, permutations, combinations

## lib2to3

Libreria per convertire codice python 2.X in 3.X

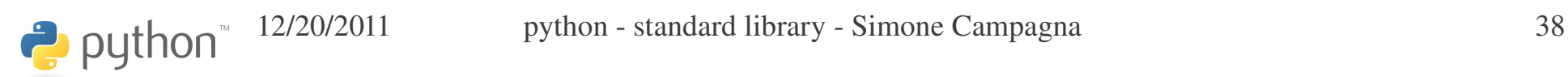

### locale

Internazionalizzazione del linguaggio

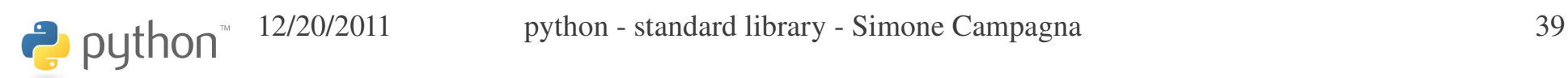

# logging

Modulo per la gestione di log files. Non è semplice da usare!

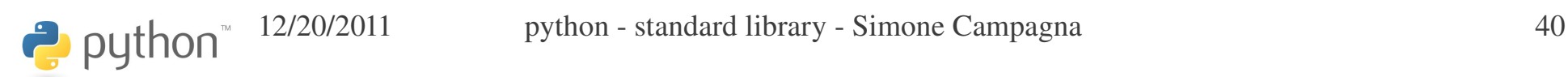

# threading, multiprocessing

- Threading serve per realizzare applicazioni multithread
- A causa del GIL (Global Interpreter Lock), il multithreading in python non consente di utilizzare architetture multicore
- multiprocessing ha API simili a threading, ma sfrutta architetture multicore perché non crea thread, ma lancia istanze separate dell'interprete.

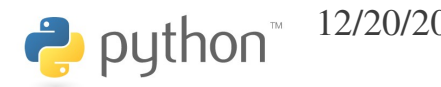

Interfaccia a varie syscall; os.path è utile per la gestione dei path.

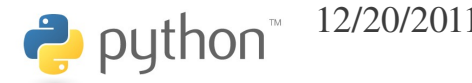

# pprint

#### Pretty printing

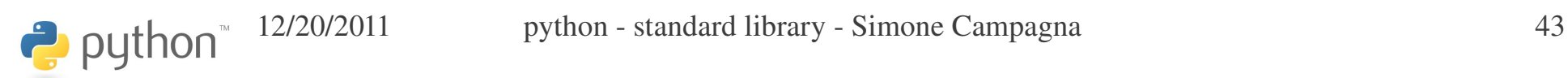

## random

Generazione di numeri random

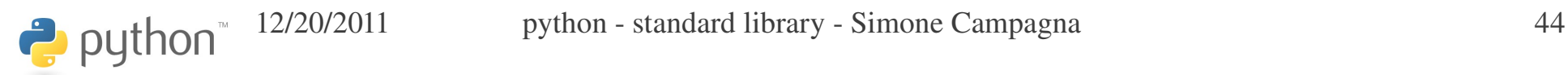

#### re

#### Regular expressions

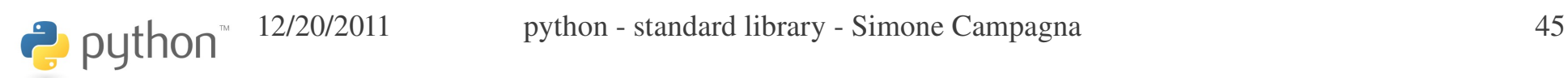

#### resource

#### Resource usage

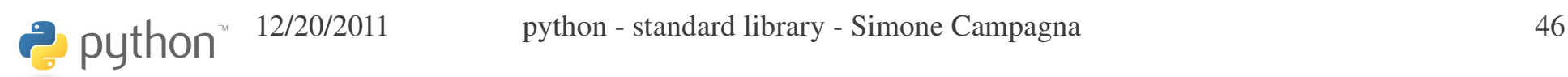

### shlex

Simple lexical analysis for Unix shell-like languages.

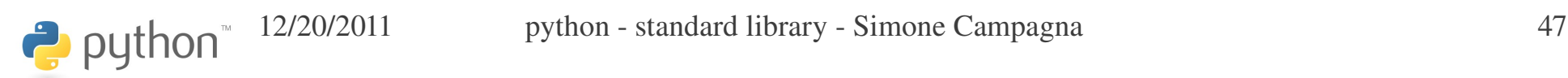

# shutil

High-level file operations, including copying:

- copy(src, dst)
- copymode(src, dst)
- rmtree(path, ...)

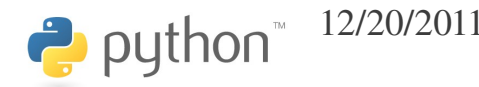

## socket, SocketServer

- *socket*: Low-level networking interface.
- **SocketServer** A framework for network servers.

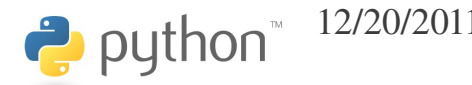

# sqlite (pysqlite2)

Access to SQLite DB

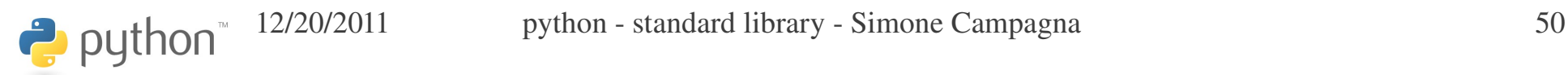

### struct

#### Read/write C structs

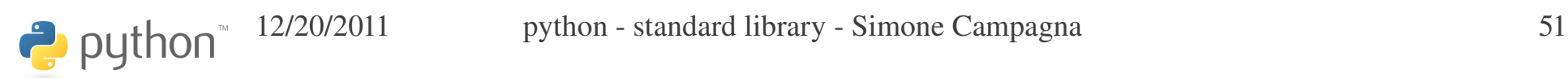

### subprocess

Subprocess management.

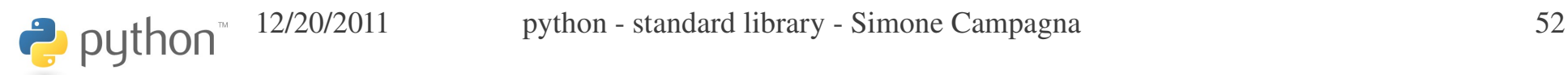

Access system-specific parameters and functions:

- sys.argv
- sys.modules
- sys.path
- sys.exit()
- sys.version, sys.platform, ...

# tarfile

Read and write tar-format archive files.

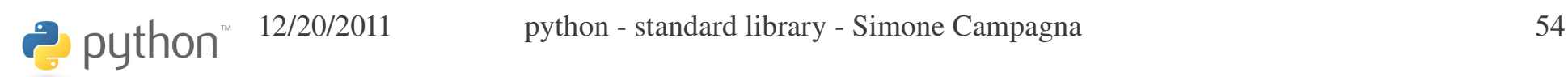

# tempfile

Generate temporary files and directories.

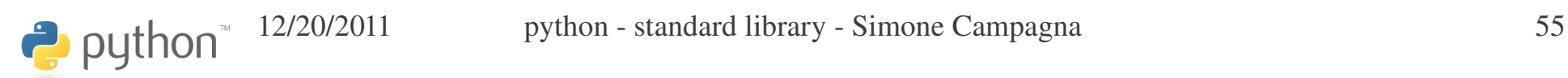

# **Tkinter**

Interface to Tcl/Tk for graphical user interfaces

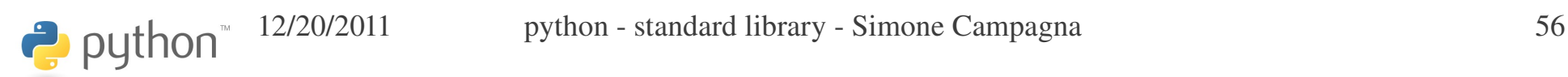

### traceback

Print or retrieve a stack traceback.

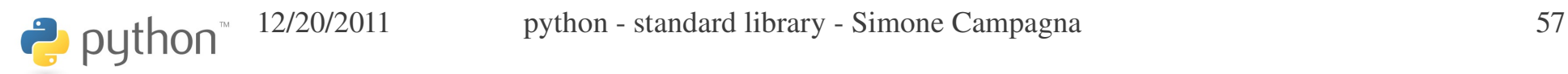

### types

Names for built-in types.

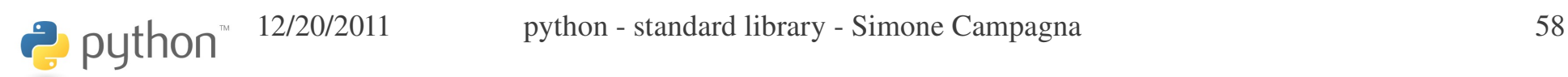

# unittest

Unit testing framework for Python.

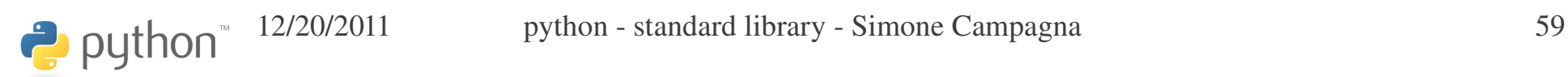

# urlparse, *urllib*, **urllib2**

- *urllib*: Open an arbitrary network resource by URL (requires sockets).
- *urllib2*: Next generation URL opening library.
- *urlparse*: Parse URLs into or assemble them from components.

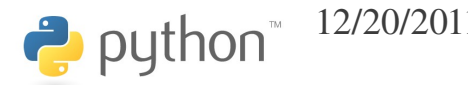

### warnings

Issue warning messages and control their disposition.

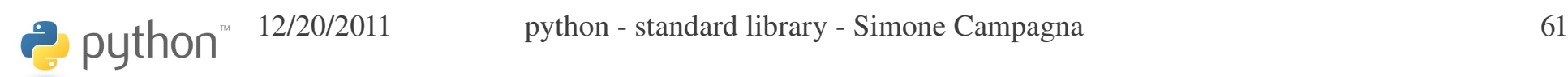

### weakref

Support for weak references and weak dictionaries.

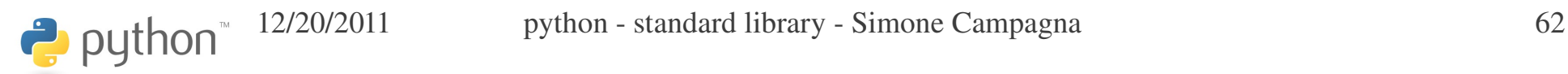

# xml

#### XML management

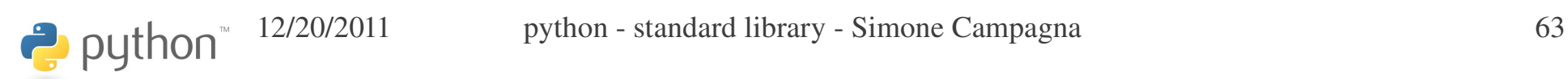